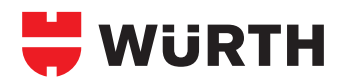

## **ÜBERSICHT BOHRFUTTER**

 $\overline{\phantom{a}}$ 

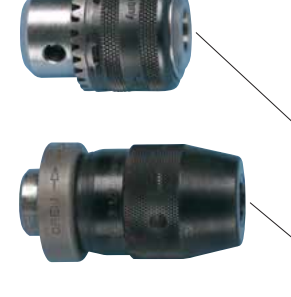

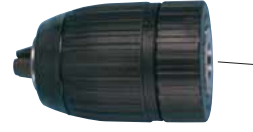

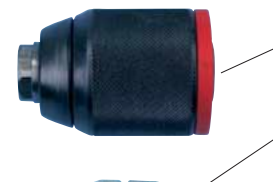

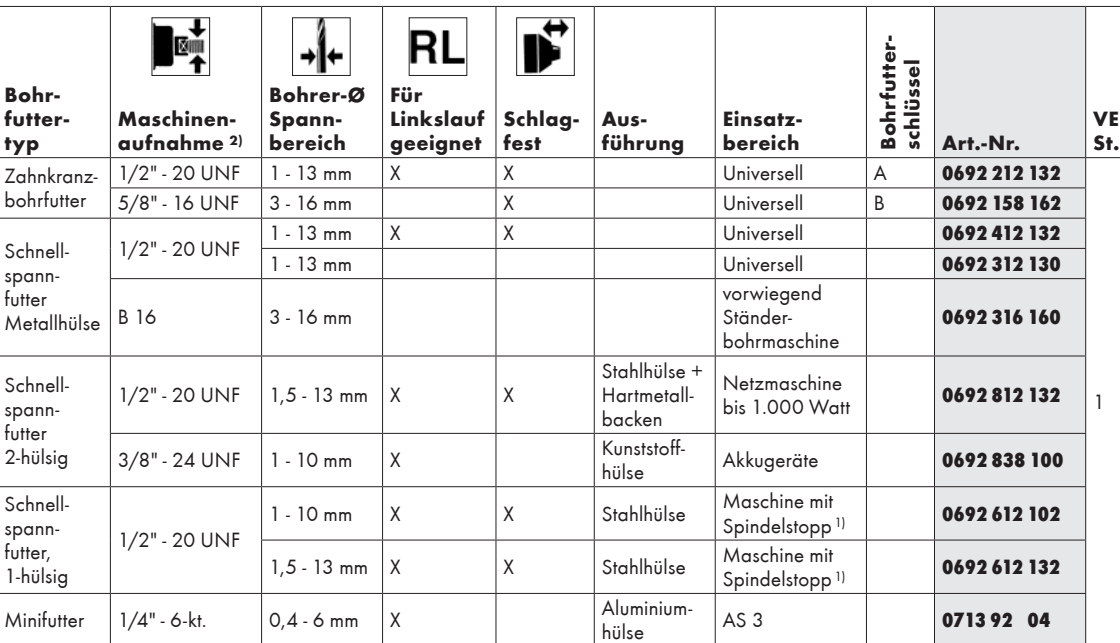

1) Maschinen, bei denen die Bohrspindel nach dem Ausschalten automatisch arretiert wird, so daß der einhändige Werkzeugwechsel möglich ist (z. B. ABS 96-M2, ABS 12-M2, BS 10-XE usw.).

2) Nicht auf allen Bohrfuttern ist die Aufnahme vermerkt. Zur Sicherheit sollten Sie deshalb die Bohrfutterspindel abmessen:

```
1/2" \hat{=} 12,7 mm
```

```
3/8" \hat{=} 9,5 mm
```

```
5/8" - 16 \stackrel{\wedge}{=} 15,9 \text{ mm}B \ 16 = 15,7 \text{ mm}
```
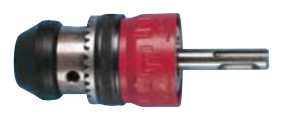

## **Hammerbohrfutter**

- Mit SDS-Plus-Aufnahme für direkte Verwendung in Bohrhämmern ohne zusätzlichen Adapter.
- Durch Hartmetallbacken auch zum sicheren Schlagbohren geeignet.

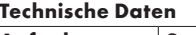

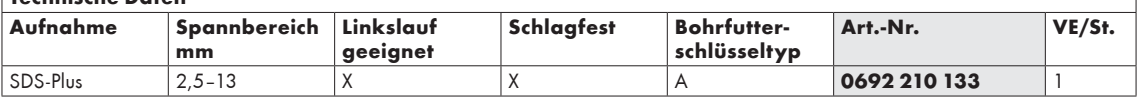

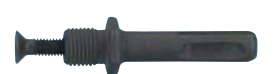

## **Adapter für Bohrfutter**

• Zum Einsatz von Zahnkranz-/Schnellspannfutter auf Bohrhämmer.

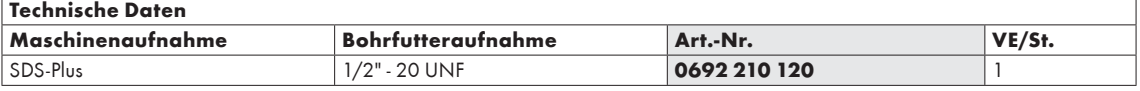

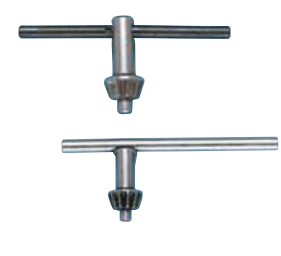

## **Bohrfutterschlüssel**

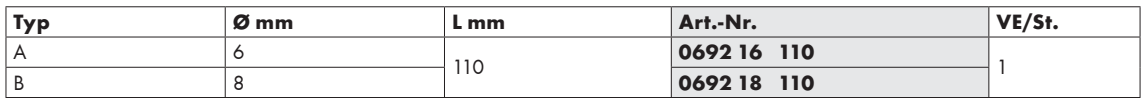